# Package 'ORDER2PARENT'

February 19, 2015

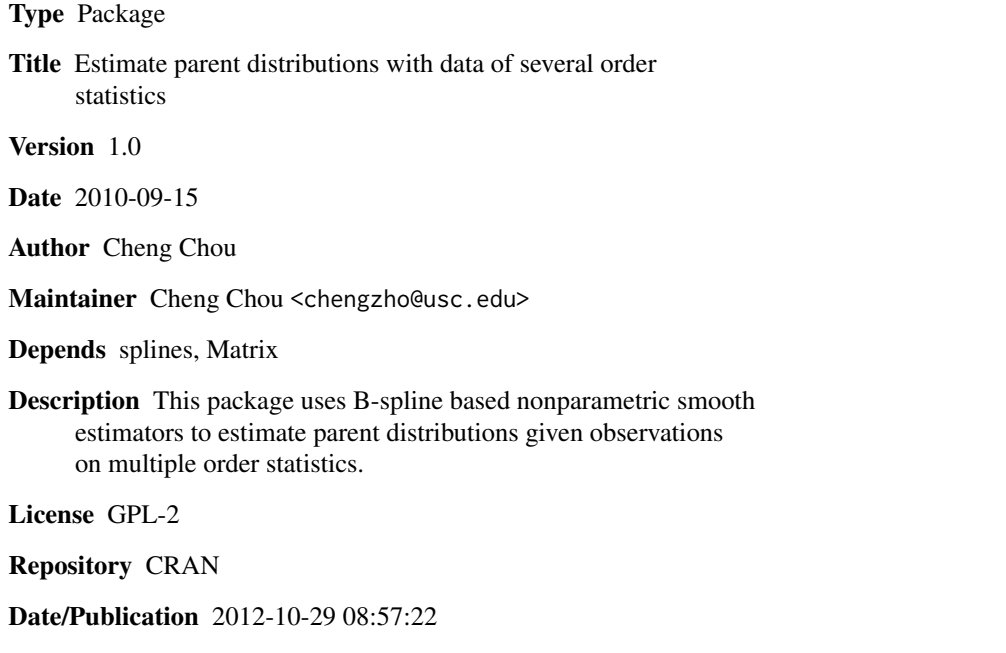

NeedsCompilation no

# R topics documented:

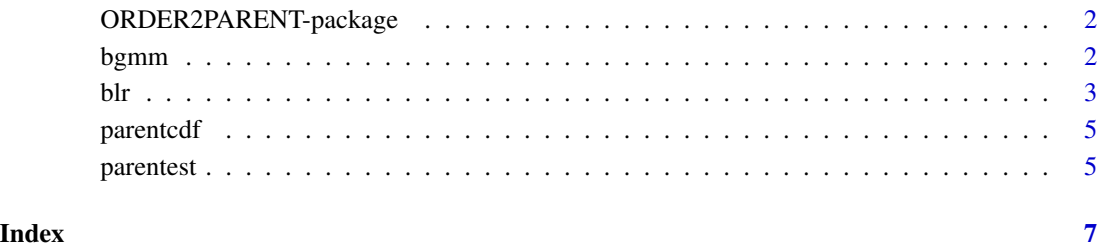

<span id="page-1-0"></span>ORDER2PARENT-package *Parent Distribution Estimation with Multiple Order Statistics*

# Description

This package can estimate parent distribution nonparametrically when there are observations about multiple order statistics available. The estimator is based on B-spline.

#### Details

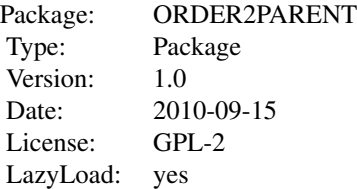

# [bgmm](#page-1-1), [blr](#page-2-1), [parentest](#page-4-1)

#### Author(s)

Cheng Chou Maintainer: Cheng Chou <chengzho@usc.edu>

<span id="page-1-1"></span>bgmm *Parent Distribution Estimation with B-Spline GMM Estimator*

# Description

Given observations on several order statistics, this function use the B-Spline GMM Estimator (Chou and Tao, 2010) to estimate the corresponding parent distribution of these order statistics nonparametrically.

# Usage

```
bgmm(data, orderinfo, degree = 3, support = NULL, weight-type = 1)
```
# Arguments

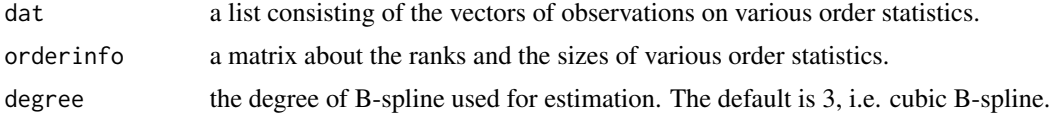

<span id="page-2-0"></span>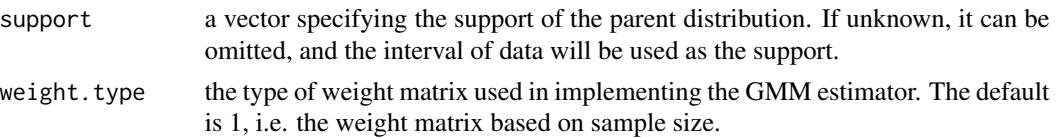

# Details

The dat must be a list consisting of vectors of observations on order statistics. For example, there are three order statistics, and the observations on them are contained in three vectors, dat.order1, dat.order2, and date.order3. Then a typical dat is list(dat.order1, dat.order2, dat.order 3). \ orderinfo must be a matrix with two columns and J rows where J is the number of observed order statistics. For j-th row of orderinfo, the first column is the rank, and the second column is the size of the j-th order statistic. \ support is vector whose first element is the lower bound of the support, and the second element is the upper bound. If you want to use the second type of weight matrix, which is based on mean square error of the first stage estimates, set weight.type=2.

#### Value

bgmm gives a list consisting of two element: betahat and n.knots. These two elements will be used in parentest for estimation of parent cdf.

#### See Also

[blr](#page-2-1), [parentest](#page-4-1)

#### Examples

```
n.order<-c(20, 20, 60) # number of observations for each order statistic below.
m<-5 # the size of random samples is 5.
# The three order statistics are 1:5 (the minimum), 3:5 (the sample median),
# and 5:5 (the maximum)
rank.x<-c(1, 3, 5)
data.example<-list()
for(i in 1:3){
sorted.sample<-t(apply(matrix(rnorm(m*n.order[i]),nr=n.order[i],nc=m), 1, sort))
data.example[[i]]<-sorted.sample[,rank.x[i]]
}
order.example<-rbind(c(1, 5), c(3, 5), c(5, 5), deparse.level=0)
gmm.example<-bgmm(data.example, order.example)
```
<span id="page-2-1"></span>blr *Parent Distribution Estimation with B-Spline Linear Regression Estimator*

#### Description

Given observations on several order statistics, this function use the B-Spline linear regression estimator (Chou and Tao, 2010) to estimate the corresponding parent distribution of these order statistics nonparametrically.

# <span id="page-3-0"></span>Usage

```
blr(data, orderinfo, degree = 3, support = NULL, constraint = FALSE)
```
#### Arguments

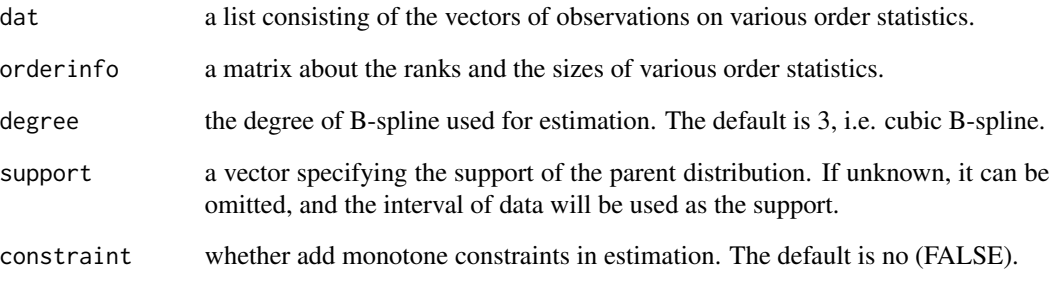

#### Details

The details about specifying the above arguments can be found in bgmm.

# Value

blr gives a list consisting of two element: betahat and n.knots. These two elements will be used in parentest for estimation of parent cdf.

# See Also

[bgmm](#page-1-1), [parentest](#page-4-1)

# Examples

```
n.order<-c(20, 20, 60) # number of observations for each order statistic below.
m<-5 # the size of random samples is 5.
# The three order statistics are 1:5 (the minimum), 3:5 (the sample median),
# and 5:5 (the maximum)
rank.x <-c(1, 3, 5)data.example<-list()
for(i in 1:3){
sorted.sample<-t(apply(matrix(rnorm(m*n.order[i]),nr=n.order[i],nc=m), 1, sort))
data.example[[i]]<-sorted.sample[,rank.x[i]]
}
order.example<-rbind(c(1, 5), c(3, 5), c(5, 5), deparse.level=0)
blr.example<-blr(data.example, order.example)
```
<span id="page-4-0"></span>

# Description

Using the well relationship between the cdf of order statistic and the cdf of parent distribution, this function can transform the the cdf of order statistic to the corresponding parent cdf.

#### Usage

```
parentcdf(F.order, k, m)
```
# Arguments

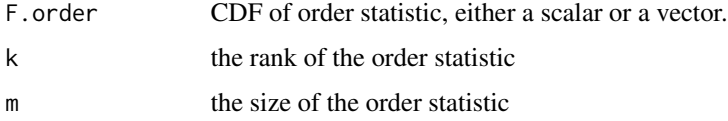

#### Details

Use the well known relationship (David and Nagaraja, 2003) between the cdf of order statistic and the parent distribution, parentcdf will return the corresponding parent distribution.

# Value

The corresponding parent distribution.

# References

David, H.A., and Nagaraja, H.N. (2003): Order Statistics, Third Edition. New York: Wiley.

<span id="page-4-1"></span>parentest *Generate Smooth Estimator of Parent Distribution*

# Description

Using the output from blr or bgmm, this function gives rise to estimates of parent cdf for any given value.

# Usage

```
parentest(x0, beta.hat, n.knots, degree = 3, support = NULL)
```
#### <span id="page-5-0"></span>**Arguments**

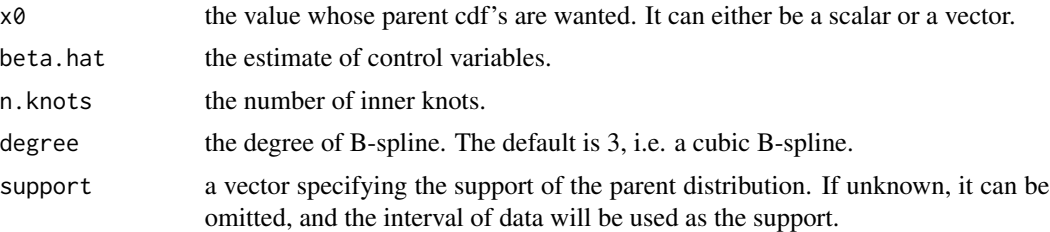

# Details

Together with blr and/or bgmm, this function can be estimate the parent cdf of any given value.

#### Value

The estimates of parent cdf's of x0. NOTE that the degree used in parentest should be consistent with the degree used in estimation of control variables.

#### See Also

[blr](#page-2-1), [bgmm](#page-1-1)

# Examples

```
n.order<-c(20, 20, 60) # number of observations for each order statistic below.
m<-5 # the size of random samples is 5.
# The three order statistics are 1:5 (the minimum), 3:5 (the sample median),
# and 5:5 (the maximum)
rank.x <- c(1, 3, 5)data.example<-list()
for(i in 1:3){
sorted.sample<-t(apply(matrix(rnorm(m*n.order[i]),nr=n.order[i],nc=m), 1, sort))
data.example[[i]]<-sorted.sample[,rank.x[i]]
}
order.example<-rbind(c(1, 5), c(3, 5), c(5, 5), deparse.level=0)
blr.example<-blr(data.example, order.example)
# Based on 'blr.example', we can estimate the parent cdf of given values, like data.example[[3]]
parenthat<-parentest(data.example[[3]], blr.example$betahat, blr.example$n.knots)
```
# <span id="page-6-0"></span>Index

∗Topic Order Statistic bgmm, [2](#page-1-0) blr, [3](#page-2-0) ∗Topic ecdf bgmm, [2](#page-1-0)  $blr, 3$  $blr, 3$ ∗Topic order statistic ORDER2PARENT-package, [2](#page-1-0)

bgmm, *[2](#page-1-0)*, [2,](#page-1-0) *[4](#page-3-0)*, *[6](#page-5-0)* blr, *[2,](#page-1-0) [3](#page-2-0)*, [3,](#page-2-0) *[6](#page-5-0)*

ORDER2PARENT *(*ORDER2PARENT-package*)*, [2](#page-1-0) ORDER2PARENT-package, [2](#page-1-0)

parentcdf, [5](#page-4-0) parentest, *[2](#page-1-0)[–4](#page-3-0)*, [5](#page-4-0)